# TABLE DES MATIÈRES 2006

À jour du numéro de juillet/août 2006

Mois – Page

#### **ALIMENTATION**

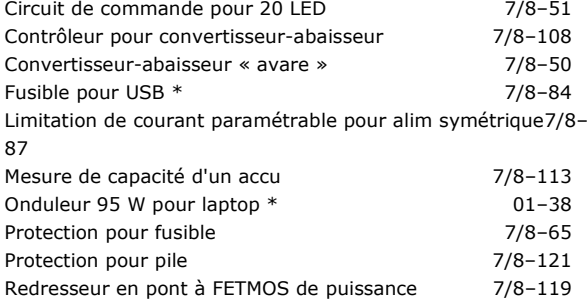

#### APPAREILS DE MESURE & DE TEST

Testeur d'accumulateurs super simple 7/8-69

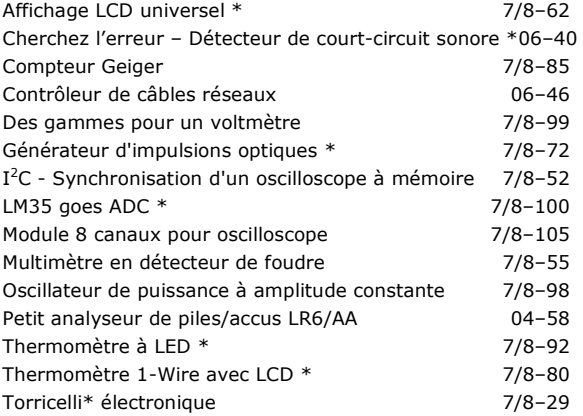

### **AUDIO, VIDÉO ET MUSIQUE**

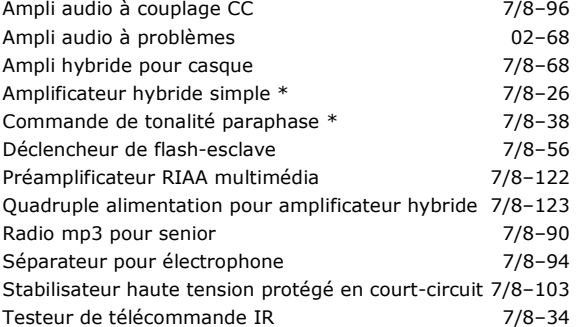

#### **CIRCUITS HF, RADIO**

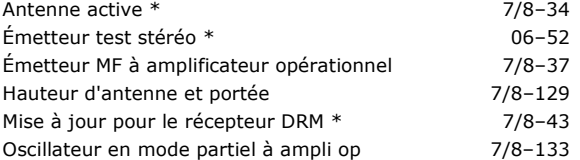

#### DIVERS

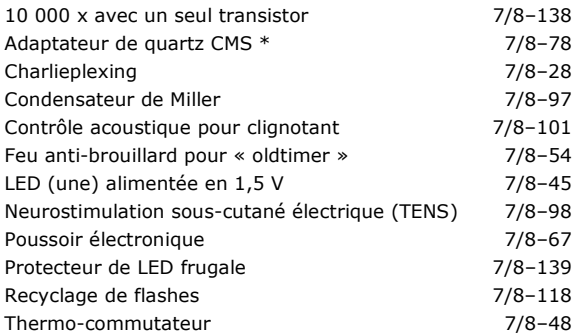

#### DOMESTIQUE

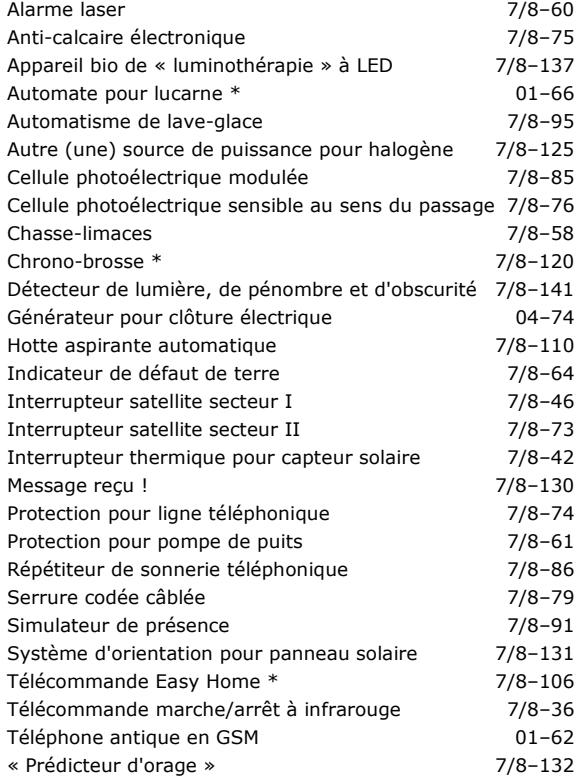

#### EXPÉRIMENTATION

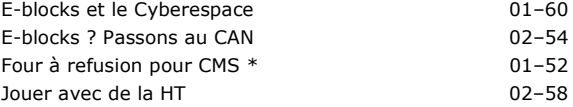

## **JEUX, MODÉLISME, BRICOLAGE**<br>Contrôleur « brushless » pour R/C (2-40

#### $Controller * brushless * pour R/C$

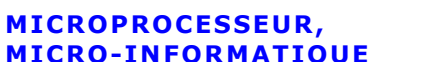

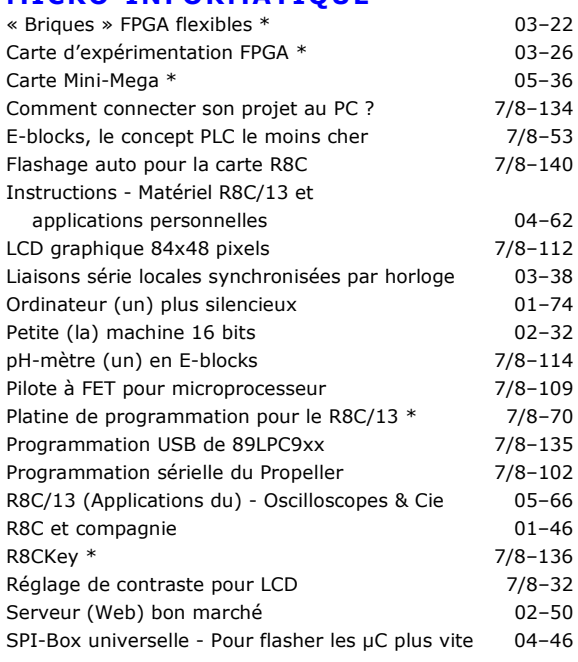

Mois – Page

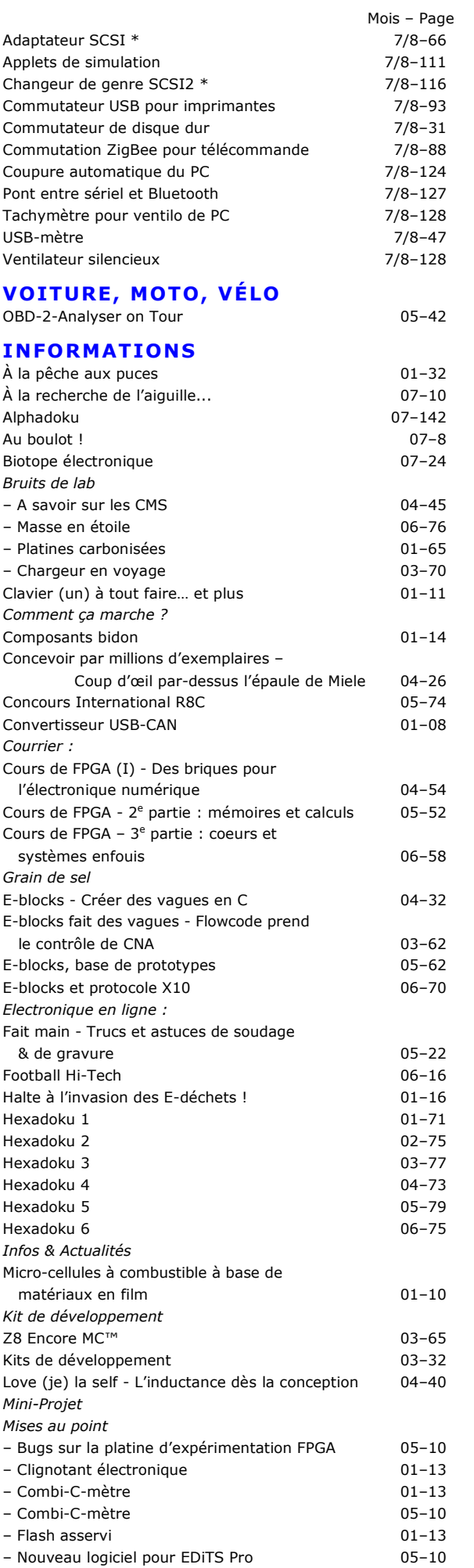

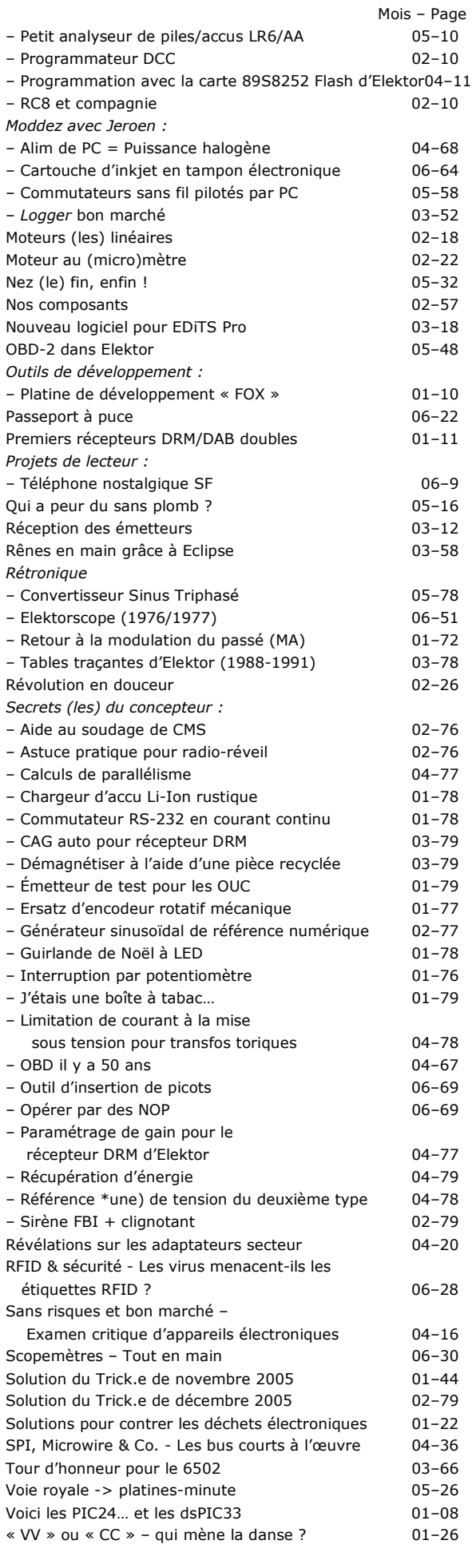

\* Montage avec dessin de circuit imprimé